Beim Modellieren von Bauteilen sollen bestimmte Eigenschaften und Funktionalitäten durch entsprechende Flächenfarben gekennzeichnet werden.

Nachfolgend werden die einzelnen Farben beschrieben:

# **Gewinde Example 2010 Contract Contract Contract Contract Contract Contract Contract Contract Contract Contract Contract Contract Contract Contract Contract Contract Contract Contract Contract Contract Contract Contrac**

ALLE Gewinde werden in Blau dargestellt.

ALLE Passungen werden in Rot dargestellt

#### Hub / Weg **Hub / Weg** [0.0,1.0,0.0]

Verfahrbereiche/Hübe/Federwege

Der grüne Bereich kennzeichnet die Blocklänge der Druckfeder bzw. den

Hub von Zylindern!

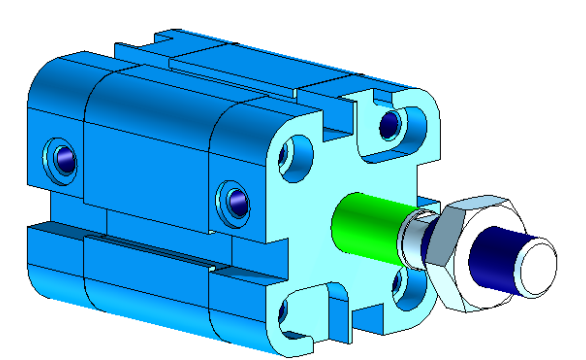

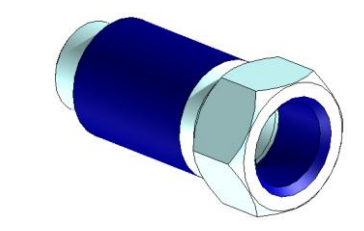

# **Passungen Experiment Construction Construction** and the construction of the construction of the construction of the construction of the construction of the construction of the construction of the construction of the con

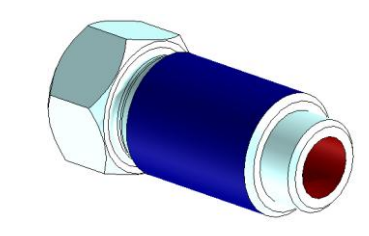

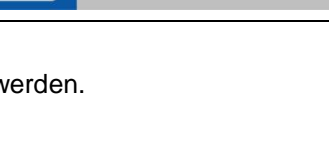

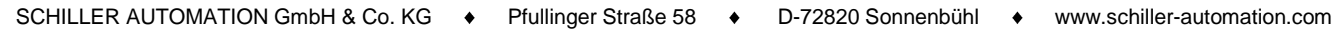

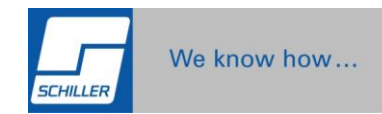

# **Sperrbereich and the contract of the contract of the contract of the contract of the contract of the contract of the contract of the contract of the contract of the contract of the contract of the contract of the contra**

Bereiche die nicht angetastet/angefahren werden dürfen/können werden so gekennzeichnet.

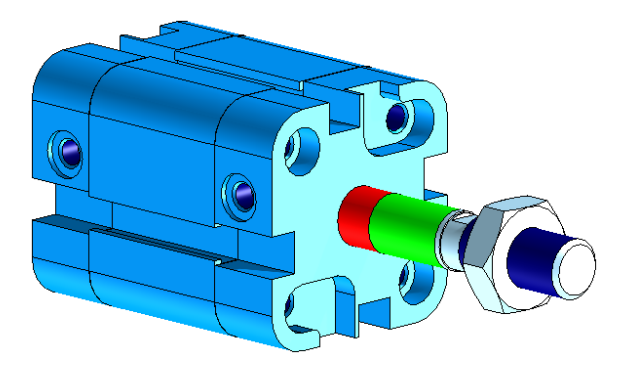

# **Service/Wartung Exervice/Wartung [0.89803928136825562,0.50196081399917603,0.0]**

Bereiche die nur in bestimmten Situationen angetastet/angefahren werden dürfen.

### **Bearbeiten [0.58039218187332153,0.58039218187332153,0.58039218187332153,0.19607844948768616]**

Bei so gekennzeichneten Flächen ist eine spanende Bearbeitung zwingend erforderlich.

# **Schlauch-Steckanschluss** [0.0,0.0,1.0]

Vorrichtung zum Werkzeuglossen stecken von Schläuchen

# **Cabeling-Steckerdefinition Cabeling-Steckerdefinition Cabeling-Steckerdefinition**

Vordefinierte Cabeling-Steckerdefinitionen zum einfachen verbinden von Kabeln & Schläuchen

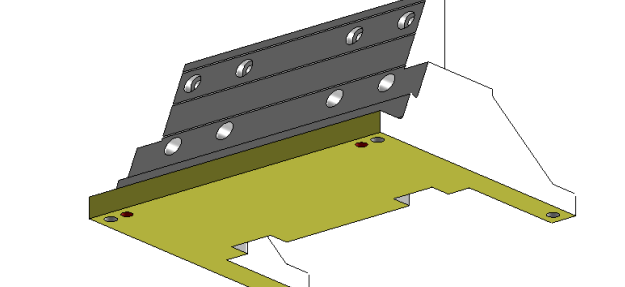

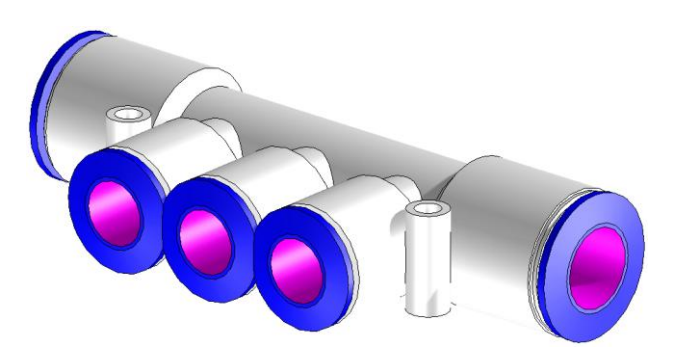

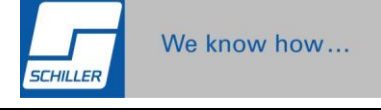

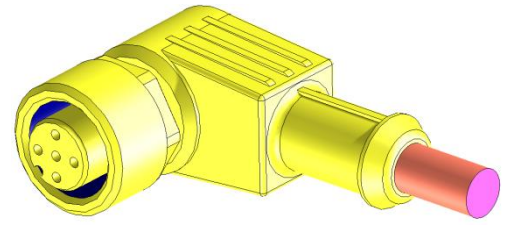

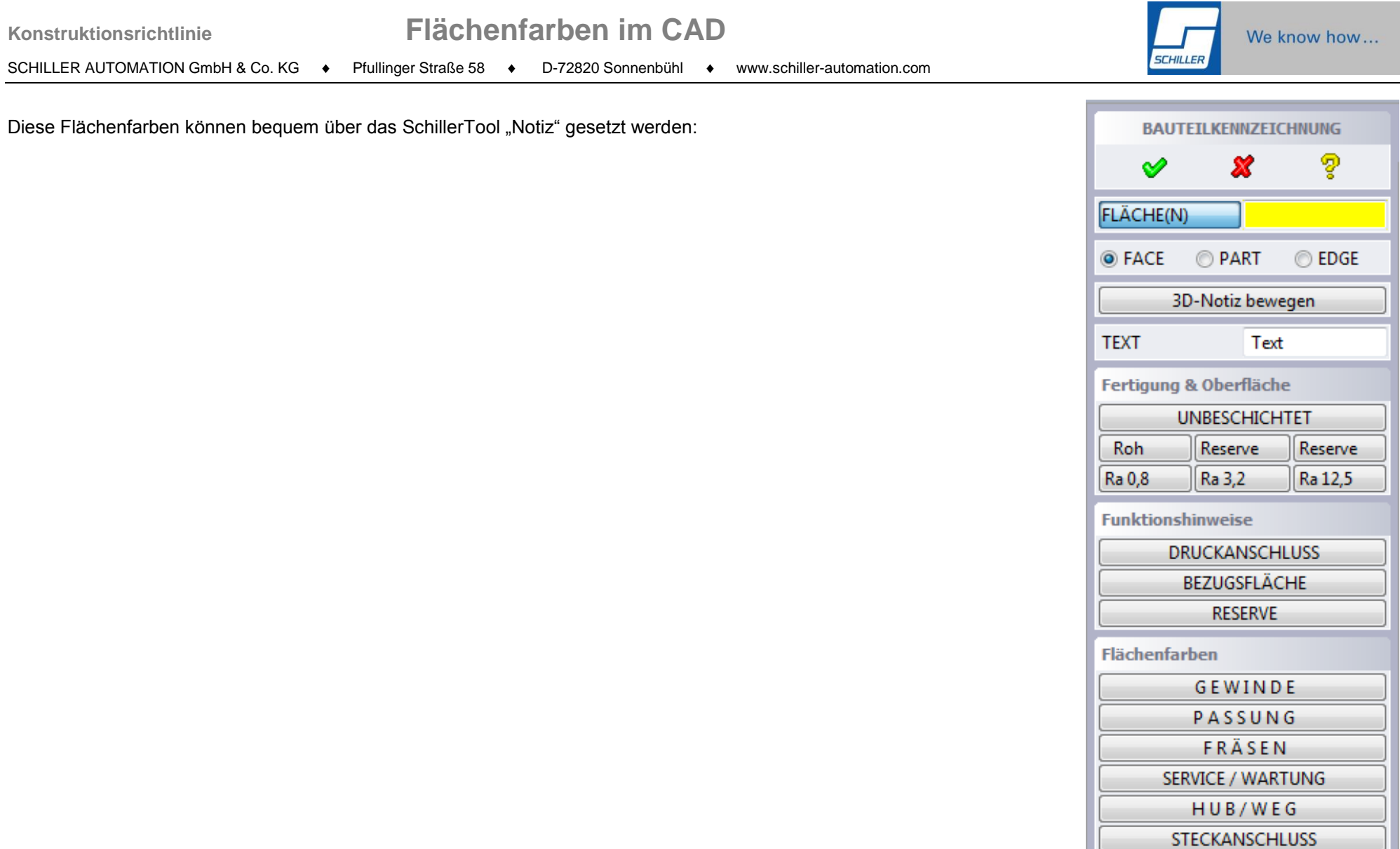

<mark>■</mark> Magenta →

**STECKERPIN** SICHERHEITSBEREICH

FARBE